# CSE 373: Data Structures and Algorithms

Lecture 2: Queues; Eclipse

## **Queue ADT**

- **queue:** A list with the restriction that insertions are done at one end and deletions are done at the other
	- First-In, First-Out ("FIFO")
	- Elements are stored in order of insertion but don't have indexes.
	- Client can only add to the end of the queue, and can only examine/remove the front of the queue.

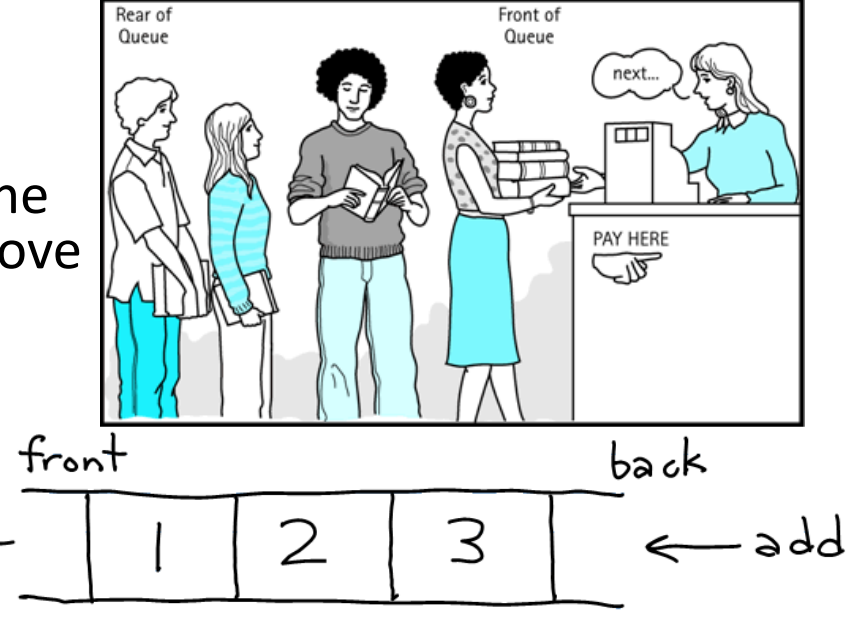

- remove,<br>peek basic queue operations:
	- add (enqueue): Add an element to the back.
	- remove (dequeue): Remove the front element.
	- peek: Examine the element at the front.

### Queues in computer science

- Operating systems:
	- $-$  queue of print jobs to send to the printer
	- $-$  queue of programs / processes to be run
	- $-$  queue of network data packets to send
- Programming:
	- $-$  modeling a line of customers or clients
	- $-$  storing a queue of computations to be performed in order
- Real world examples:
	- $-$  people on an escalator or waiting in a line
	- $-$  cars at a gas station (or on an assembly line)

# Using Queues

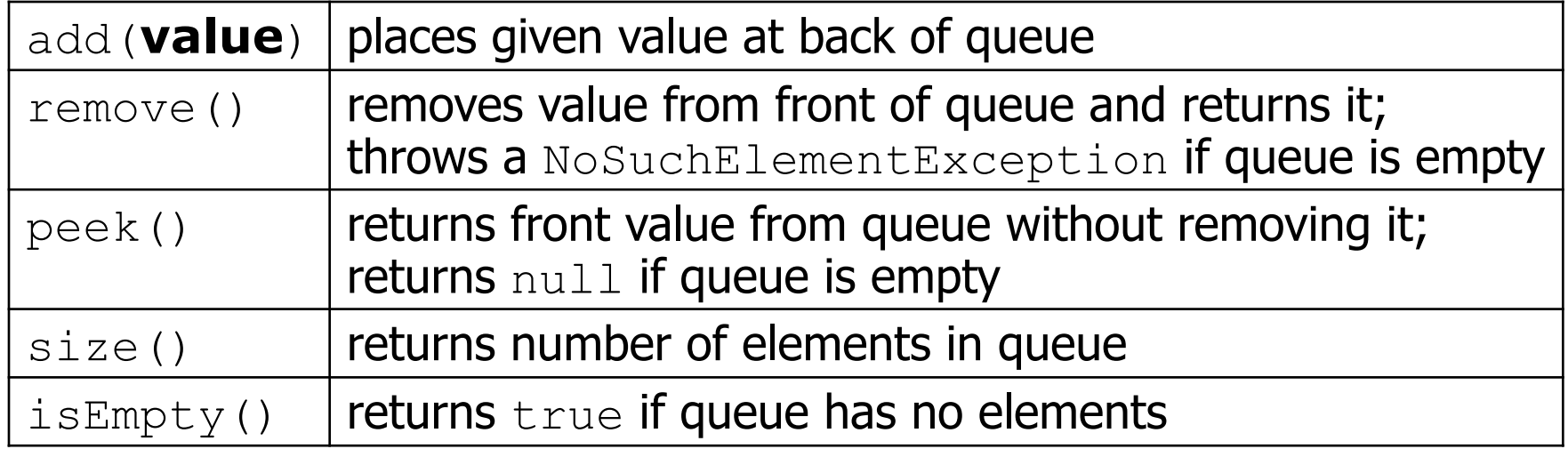

```
Queue<Integer> q = new LinkedList<Integer>(); 
\tilde{q}.add(42);
q.add(-3);<br>q.add(17);
                               q.add(17); // front [42, -3, 17] back 
System.out.println(q.remove()); // 42
```
- **IMPORTANT**: When constructing a queue you must use a new LinkedList object instead of a new Queue object.

#### Queue idioms

• As with stacks, must pull contents out of queue to view them.

```
while (!q.ishmpty() ) {
    do something with q. remove () ;
\}
```
- another idiom: Examining each element exactly once.

```
int size = q.size();
for (int i = 0; i < size; i++) {
    do something with q. remove ();
    (including possibly re-adding it to the queue)
\}
```
• Why do we need the  $size$  variable?

## Implementing Queue ADT: Simple Array Queue

- Keep track of the number of elements in the queue, size.
- Enqueue at the back of the array  $(size)$ .
- Dequeue at the front of the array (index 0).
	- what is bad about this implementation?
	- what if we enqueue at 0 and dequeue at size?

## **Implementing Queue ADT: Circular Array Queue**

- Neat trick: use a circular array to insert and remove items from a queue in constant time.
- The idea of a circular array is that the end of the array "wraps around" to the start of the array.

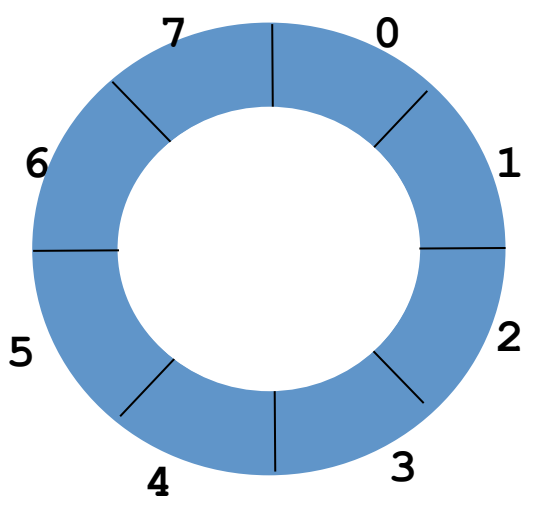

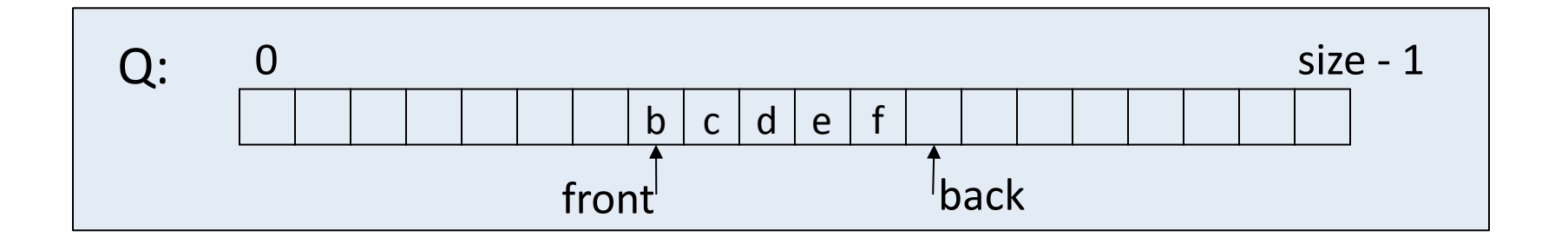

#### Circular Array Queue

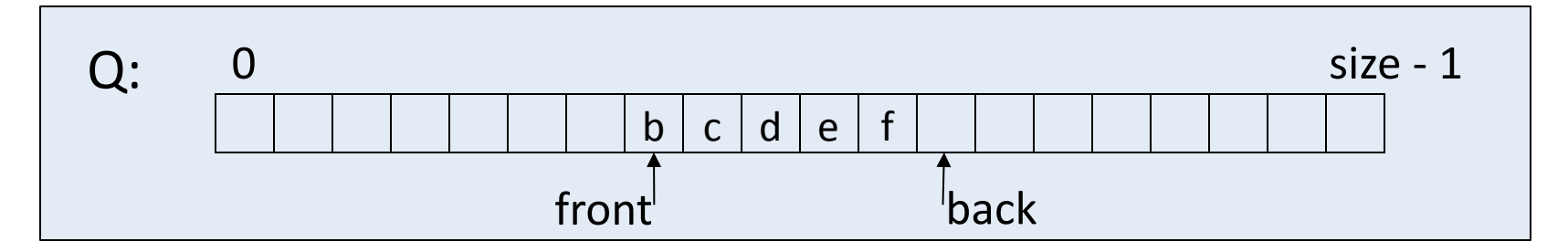

```
// Basic idea only! 
enqueue(x) { 
   Q[back] = x; 
   back = (back + 1) % size 
}
```

```
// Basic idea only! 
dequeue() { 
   x = Q[front]; 
   front = (front + 1) % size; 
   return x;
}
```
## Exercise: Linked List Queue Implementation

Implement a queue class that stores String values using a singly linked list with both nodes to indicate the front and the back of the queue as below. The queue should implement the interface on the next slide.

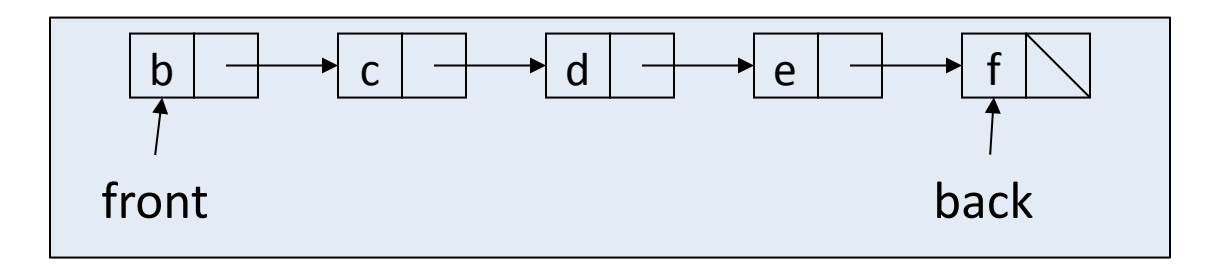

## Exercise: Linked List Queue Implementation (cont.)

```
/** 
  * Interface for a queue of Strings. 
  */ 
public interface StrQueue { 
     /** 
      * Tests if the queue is empty. 
      */ 
     public boolean isEmpty(); 
     /** 
      * Inserts an element at the end of the queue. 
      */ 
     public void enqueue(String str); 
     /** 
      * Deletes and returns the element at the front of the queue. 
      * @return the deleted value; throws NoSuchElementException if empty 
      */ 
     public String dequeue(); 
}
```
# Eclipse concepts

- **workspace**: a collection of projects
	- $-$  stored as a directory
- **project**: a Java program
	- $-$  must have your files in a project in order to be able to compile, debug and run them
	- by default stored in a directory in your workspace
- **perspective**: a view of your current project using a set of pre-laid-out windows and menus
	- $-$  Java perspective
	- $-$  debugging perspective

#### Circular Array vs. Linked List

Array: List:

### Circular Array vs. Linked List

Array:

- $-$  May waste unneeded space or run out of space\$
- Space per element excellent\$
- $-$  Operations very simple / fast

List:

- Always just enough space\$
- $-$  But more space per element\$
- $-$  Operations very simple / fast

• If we wanted add the ability to access the kth element to our queue, could both implementations support this?

## Linked List Queue

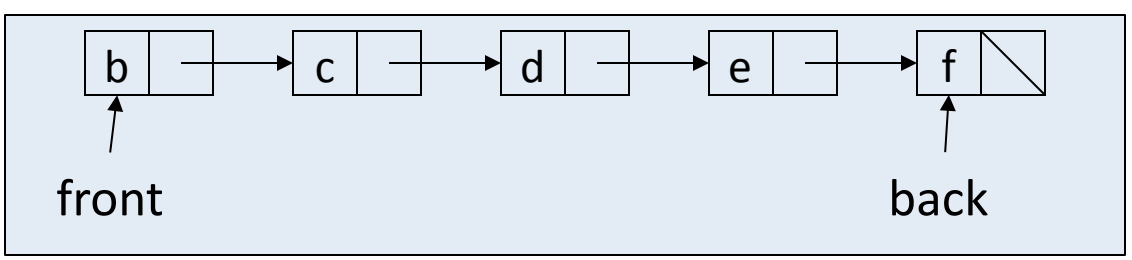

```
// Basic idea only! 
enqueue(x) { 
  back.next = new Node(x); back = back.next; 
}
```

```
// Basic idea only! 
dequeue() { 
   x = front.item; 
   front = front.next; 
   return x;
}
```